**Netify Jump Crack Free Download**

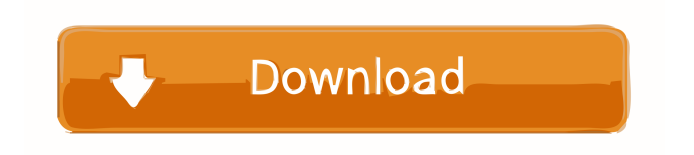

# **Netify Jump Free Download [Updated]**

Convert a Computer into a Wireless Hotspot - With just a few mouse clicks your computer can be used as a wireless hotspot without the need for additional hardware. Advanced Hotspot Creation - No technical know-how required, simply pick up the best SSID and password and Netify Jump will do the rest. Fast Connection of Other Computers - Netify Jump supports connections by single and multiple computers simultaneously. Connections appear in the Network Map - Using Netify Jump, all computers connected to the network can be shown in the Network Map. Information about the Wi-Fi Hotspot - Netify Jump can tell you everything about the current connection status, available Wi-Fi connections and clients connected to the hotspot. Builtin File Transfer - Netify Jump can send and receive any type of files such as MP3, movies, pictures and much more. Control Wi-Fi Output Signal - Use the "Active" or "Inactive" button to toggle the output signal on and off. Maximum Number of Clients - Netify Jump can be set to the number of clients connected to the hotspot. Hamburger Menu Word Order is similar to having an unsightly over-sized hamburger menu on a web site; it's very annoying. The burger menu is a negative visual cue in almost every web browser (even Internet Explorer 10) and it often makes the user feel like the website is trying to tell them something without giving a good reason why. Other Menu Icons are annoying as well: Apple, Windows, and Ubuntu which show the back arrow, close button, and minimize button respectively. HTML5 Reset Problem This one is really a problem for a lot of people. The HTML5 Reset feature doesn't work at all and basically deletes all of the styles and the rest of the elements on a page. Gorgeous and Easy to Update Look! I know most of you just want to see a list of the most important mistakes you should avoid when developing websites. Now is your chance. Most of the time I just want to see the beautiful websites that have been created by my friends. They've all seen my blog, so it shouldn't surprise them to see what I think. But then again, I'm the kind of person who tries to put things into perspective. 1. Too Many Image and Css Files I'm not just

### **Netify Jump Crack+ Product Key Full**

KEYMACRO is a utility that enables you to quickly disable or enable any system key on your computer, so you can easily use your computer at home or at your office without missing a keystroke!KEYMACRO Keystrokes: Usage: 1. Open Keymacro (Run the Windows shortcut) 2. Press the Control-Alt-Delete key to open the Task Manager 3. From the upper taskbar, rightclick to bring up the Menu bar. 4. Select 'Run' 5. Type the command "keymacro" 6. Make sure you press Enter or Wait after keymacro is done running 7. Restart your computer 8. If you were able to successfully run Keymacro then your keyboard is now setup to repeat the keystroke you pressed for that keyboard button. Related software Keymacro is supported for Windows 7 and Windows 8. Although the author of the program, Keymacro (dgrazia) is from Italy and his English is not as good as that in "KeymaL," (another program made by dgrazia). All the menus in Keymacro are English, but there are very few translation in English from the text in each menu. Even if they are in English, Keymacro's English version is not the same as "KeymaL's." KeymaL's English version has better english. However, the version on Keymacro website is one that is updated frequently, but is not the same as the English version of KeymaL. Description: Create your own shortcuts to nearly all of the system's most useful functions, and activate them by simply pressing a single hotkey. Each shortcut is shown on your desktop in a miniature pixmap and will immediately execute when you press the associated key. The maximum length of a shortcut is 25 characters. Save your customized shortcuts to a separate file for use at any time. If you have created a large number of shortcuts, you can assign them to hotkeys within the Keyboard Shortcut Settings (accessed by clicking on the Desktop) Keymacro supports hotkeys for not only Windows applications (e.g., Internet Explorer, Windows Explorer, Windows Calculator, etc.), but also for Windows command line utilities and Microsoft Windows control panel applications. Keymacro can also modify the system's built-in Windows hotkeys, to help you avoid repetitive keystrokes, perform tasks that would 77a5ca646e

# **Netify Jump Crack [32|64bit]**

100 MB Free File Share Pro v1.0 Size: 100 MB File Server Software that provide online file sharing and hosting. With this Free File Share Pro you can host webpages on your own website, share files with your friends via your own website or even share pictures with your friends via your own website. Free File Share Pro works with all operating systems and Internet Explorer and Mozilla Firefox. Free File Share Pro is based on a very simple concept that is making it very popular. In any network where you have a web server and a browser, you can use the shared files on your web server to easily share files with your friends. - That's the principle of Free File Share Pro. - With this concept you can share your own files with your friends. - You can also use your own private domain name to easily share your files. Features: Free File Share Pro provides a simple interface that allows you to start using your files in a very easy way. - Free File Share Pro supports Internet Explorer 6.0 and above and Mozilla Firefox 1.5 and above. - No additional files are required to use Free File Share Pro. - You can create a unlimited number of users. - Free File Share Pro supports file encryption and the users can use files in any combination. - You can add groups, files, folders, and sort them. - Users can share their own files or upload files to the web server. - Easily switch between file sharing mode and FTP mode. - You can easily share your files with your friends via e-mail or FTP. - You can easily change the password. - You can easily change the domain name. - You can easily add files to groups. - You can easily change the domain name and password. -You can easily change the group name and password. - You can easily add users to groups. - You can easily change users' permission settings. - You can easily change users' groups. - You can easily manage files and groups. - You can easily add e-mail address and user information to users. - You can easily search files on the Web. - You can easily delete files and folders. - You can easily change permissions. - You can easily change the system settings. - You can easily change the connection settings. - You can easily change the bandwidth setting. - You can easily change the DNS server settings.

#### **What's New in the?**

Netify Jump is a very useful and novice-orientated piece of software that makes it easy for you to transform your computer into a Wi-Fi router by creating a personal hotspot. Evidently, if your computer does not pack the proper hardware such as an internal Wi-Fi receiver, you will need to employ the services provided by third party Wi-Fi adapters. Straightforward installation and streamlined workflow The application undergoes a straightforward installation process subsequent to which it automatically integrates with the system tray. Once minimized, the utility can be once again summoned only by clicking the system tray icon. At startup, you are greeted by a plain main window with a rather modern-looking interface. The interface is basically a network map that features the source (the Internet), you computer as a central hub, a Settings and a Wi-Fi session. Create hotspots within seconds There are no advanced controls here, only a toggle that enables you to turn to enable or disable the hotspot. You simply need to fill in the Hotspot SSID or network name and the appropriate password. Once enabled, other Wi-Fi-ready devices nearby should be able to connect to the newly created hotspot. Displays basic information about the network What is more, with the help of the integrated "File Jump" feature, you can quickly transfer to and from other devices any type of data. In addition, the application also provides information about the status of the Wi-Fi output signal (Inactive or Active) and the maximum number of supported clients based on the available hardware. Transform your computer into a Wi-Fi router Taking all of the above into consideration, Netify Jump is a straightforward application that, alongside the proper hardware equipment, can transform your computer into a router with no more than a few mouse clicks. Welcome to the ACSpy Whistleblower web page. Please Note: The authors of this site are not responsible for any malicious or spammy links contained within this site. ACSpy Whistleblower is not intended for use as a pharmaceutical, dietary or nutritional supplement. Please read the disclaimer page for more details. Cookies are used to optimize use of the website, as well as for statistical purposes and to enhance your user experience. By clicking "OK" or continuing to use this website, you agree to their use. More information can be found in our Privacy Policy.OKPrivacy policy right instead of wrong. The erroneous belief in the capacity of group-think and "lockstep" together to overwhelm moral judgment in the name of the greater good, because they could be "insiders" themselves, rather than outsiders, regardless of their actions. They lose their ethical bearings and "follow the leader" to the extent that they will even deny reality when the leader changes. They become self-deluded and convinced that the demands and requirements

#### **System Requirements:**

OS: Windows 7 or newer (we recommend 8.1) Processor: Dual core or higher processor Memory: 2 GB RAM Graphics: 1 GB VRAM Sound Card: DirectX 11 Hard Drive: 25 GB available space Internet connection: Broadband Internet connection is recommended for best performance. Internet Explorer 11 Have fun! Changes in 11.1.0.18060: • Added: New map "Sandstorm Valley." A snowy valley within a mountain range, with a

Related links:

<http://armina.bio/?p=9688> <https://spirsuhydmanitor.wixsite.com/piobijubeg/post/playon-home-3-5-27-3715-crack-download-updated> [https://www.rosatugores.com/wp-content/uploads/Vote\\_SUSA.pdf](https://www.rosatugores.com/wp-content/uploads/Vote_SUSA.pdf) [https://kiwystore.com/wp-content/uploads/2022/06/Rango\\_Windows\\_7\\_Theme.pdf](https://kiwystore.com/wp-content/uploads/2022/06/Rango_Windows_7_Theme.pdf) <https://teipascavecomedmop.wixsite.com/seaffusicom/post/1-2-pro-free-download-win-mac> <https://pteridoportal.org/portal/checklists/checklist.php?clid=7660> <https://tropicalbrasil.pt/wp-content/uploads/2022/06/darrpend.pdf> <https://wakelet.com/wake/Oyuifu19jeK5dg2N-3bUX> <http://montehogar.com/?p=7613> <https://efekt-metal.pl/witaj-swiecie/>